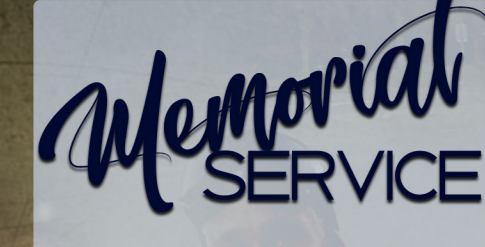

Friday, April 16, 2021-3:00 PM PIPKIN BRASWELL CHAPEL OF PEACE<br>6601 East Colfax Avenue Denver, Colorado 80220 Pastor Richard L. Lewis, Officiating

Processional..................Tara Washington Everette/Nathaniel Black "Going Up Yonder" "His Eye Is On The Sparrow" Old Testament New Testament 

"Fantasy" Acknowledgment, Condolences and Obituary.....Funeral Director All On The Box Presentation

**Family Reflections** 

Selection.........................Tara Washington Everette/Nathaniel Black "Amazing Grace"

**Pipkin Braswell Funeral Directors** "I'll Always Love You"

**Closing Prayer / Committal / Benediction** "Never Quit Loving You"

> Honorary Pallbearers Terrance Carter **Quincy Carter**

> > Prinate Gremation Denver, Colorado

## Acknowledgyment

During a time like this, we learn how much our friends really mean to us. Your expression of sympathy will always be treasured. May God richly Bless each of you. The family of James J. A. Holden

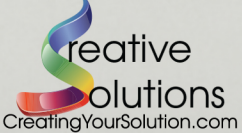

The Family Received Personal Care from the Staff of

## **BB** PIPKIN<sup>.</sup> BRASWELL

FUNERALS+CREMATION+RECEPTIONS 1000 10000 10000 10000 10000 10000 10000 10000 10000 10000 10000 10000 10000 10000 10000 10000 10000 10000 10<br>Phone (303) 996-0869 <sup>2</sup> Fax (303)996-0891 www.PipkinBraswell.com

"When Someone You Love Becomes A Memory; The Memory Becomes A Treasure."

Until Onde Meet Again Will always bring a smile If only I could have you back For just a little while Then we could sit and talk again Just like we used to do You always meant so very much And always will do too The fact that you're no longer here Will always cause me pain But you're forever in my heart Intil we meet again

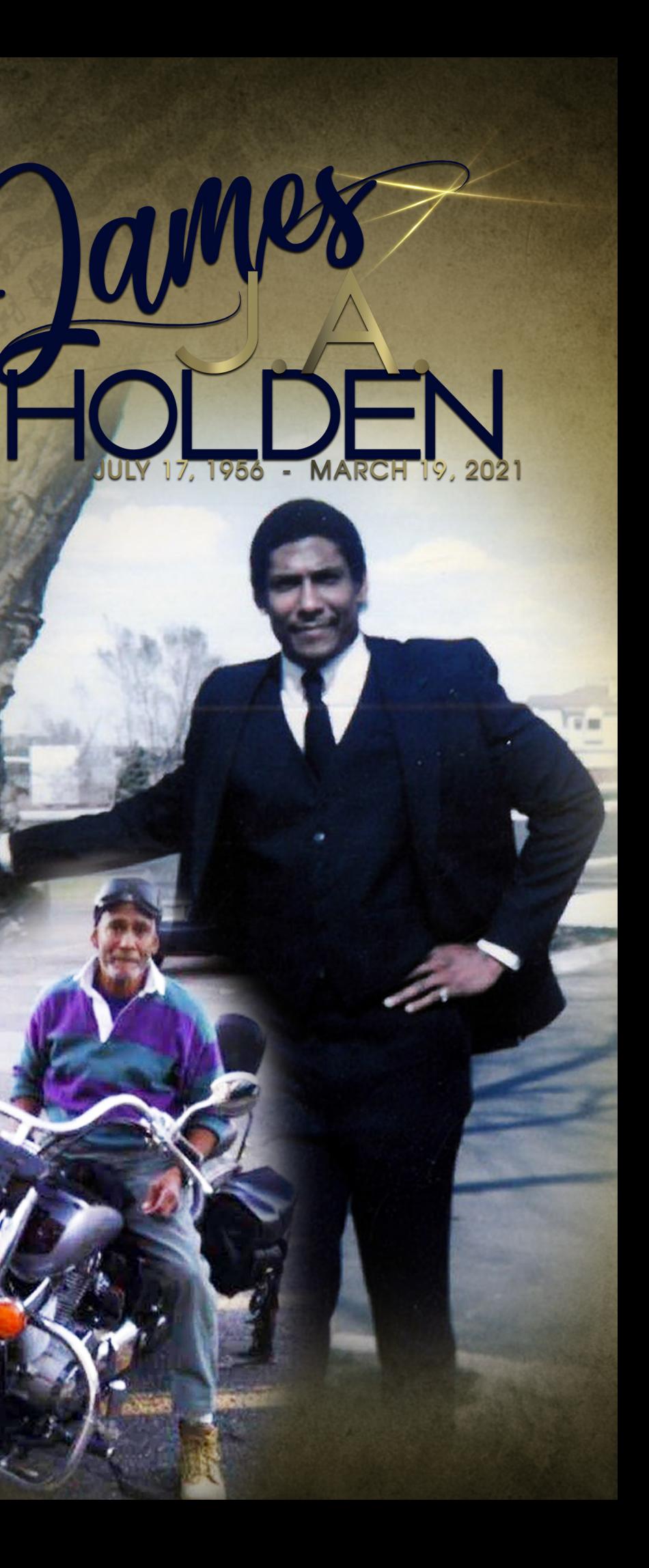

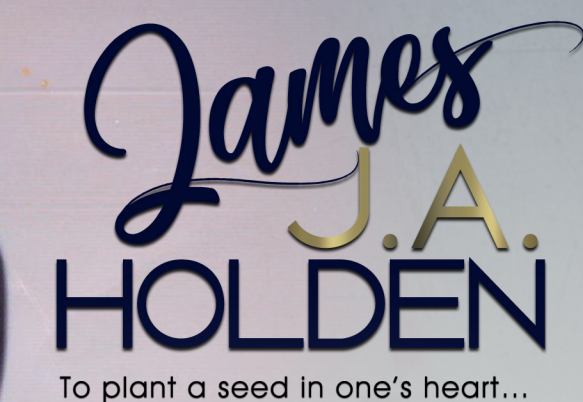

to root it in love... To nourish it with time spent together... Yields a blossom that will flourish forever.

The life of James J. A. Holden (Joey) began when he blessed his parents, Dr. James J. Holden, Ph.D and Ruth G. Holden on July 17, 1956 in Denver Colorado. James was the first born of their three children, a brother, Timmothy Audwin "Timmy" and sister, Leta Ruth (Nina).

James lived a very happy childhood! He was very helpful with anything that was asked of him and managed being a big brother very well!

James graduated from George Washington High School in Denver. While there, he excelled in sports and continued his education at the Colorado State University Pueblo and the University of Denver.

James pursued football by training and trying out for professional football teams. He also included weightlifting as part of his training regime. In May 1981, James signed a football two-year contract with the Houston Oilers of the NFL as a free agent. He tried out as a safety. He played semi-professional football also. In later years, James sponsored a football camp for children near his home in Denver.

James worked several years as a pressman at a commercial printing company in the Metro area. James was also a master of many trades! He was a quick learner and excelled at whatever task that was put before him. His daughter Jange' often said that he was a hard worker and he could build a house from the ground up! James also received several awards as a maintenance worker!

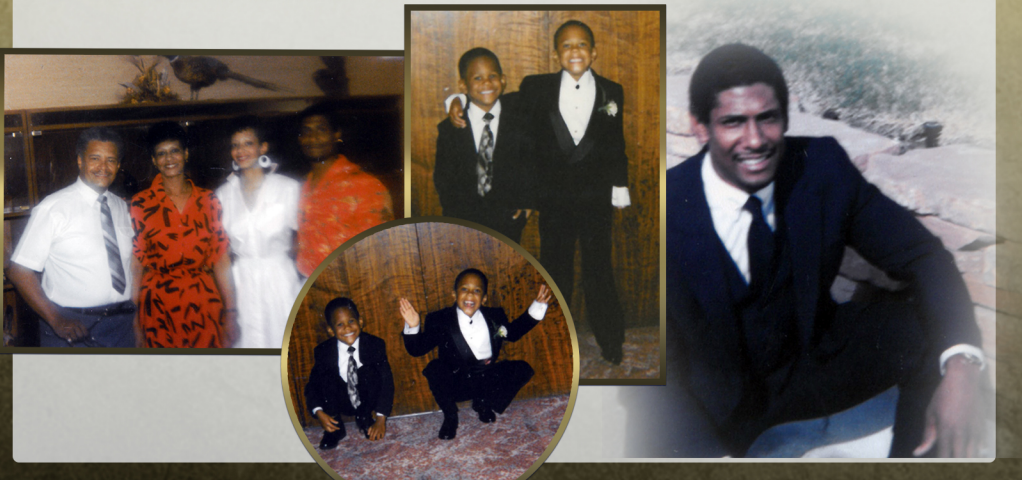

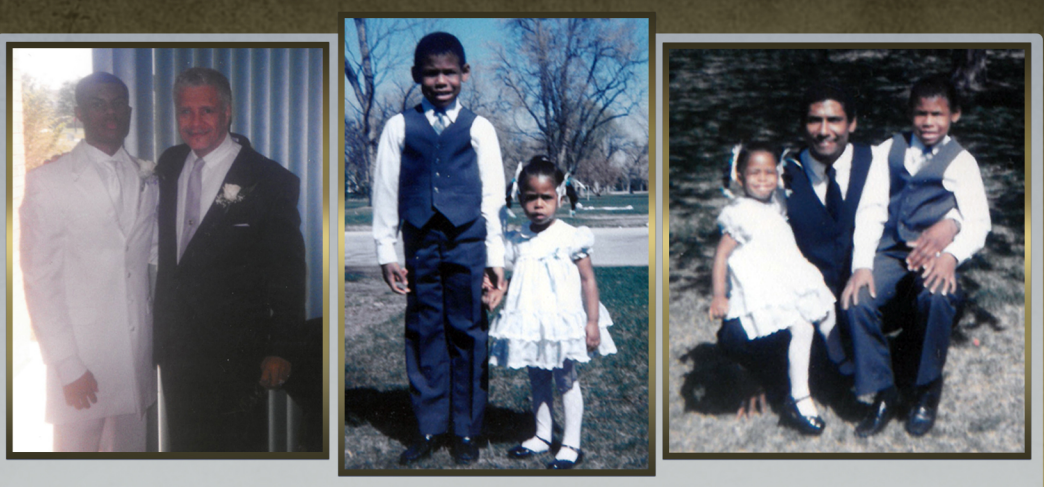

James was blessed with four beautiful children; James Maurice (Jay), Janae' Nicole (Nae' Nae'), Joseph William (Joey), and **Justin Anthony!** 

James was very proud of his children! He attended their school activities; football, basketball and soccer games as they grew up and graduated high school. One of James' very proud moments was to walk Jange' down the isle when she married Reverend Marcus Pope. He affectionally called her "Honey Bunch" ever since the day she was born!

Janae' and her husband, Reverend Marcus, blessed James again with two grandchildren; Jace Levi and Java Naomi.

James loved playing the drums and other instruments. He also "LOVED" his motorcycle and rode it every chance he got! His son Joey has special memories of his dad riding him around the block on the back of the motorcycle when he was in his youth! James J.A. Holden departed this life on March 19, 2021, in Aurora Colorado; joining his mother, Ruth G. Holden; brother, Timmothy Audwin Holden, and his sister, Leta Ruth Holden.

Those left to cherish his memory include his father, Dr. James J. Holden, Ph.D; his children, James Maurice Holden Denver, Janae' Nicole (Reverend Marcus) Pope, Aurora; Joseph William Holden Denver, Justin Anthony Holden Aurora; two grandchildren, Jace Levi Pope and Jaya Naomi Pope both of Aurora. James also leaves behind his two nephews, who are very special to him, Terrence and Quincy Carter both live in Denver; and a host of other relatives and many friends.

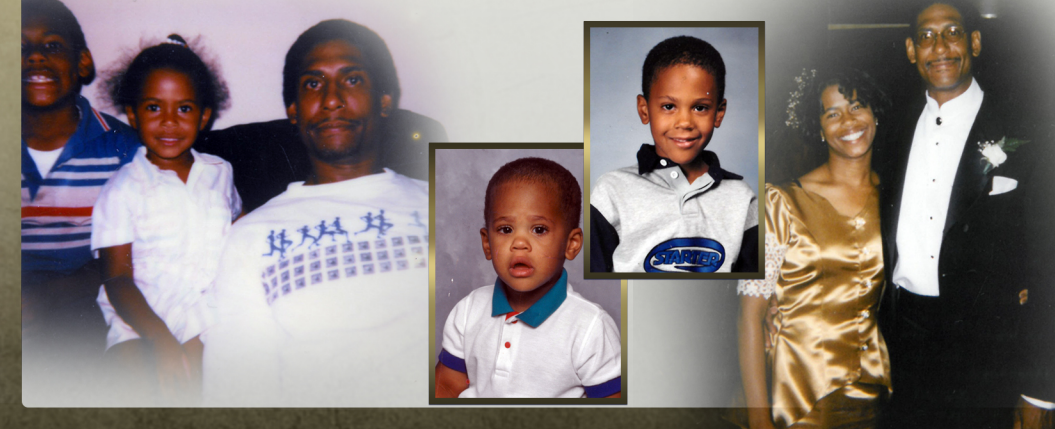

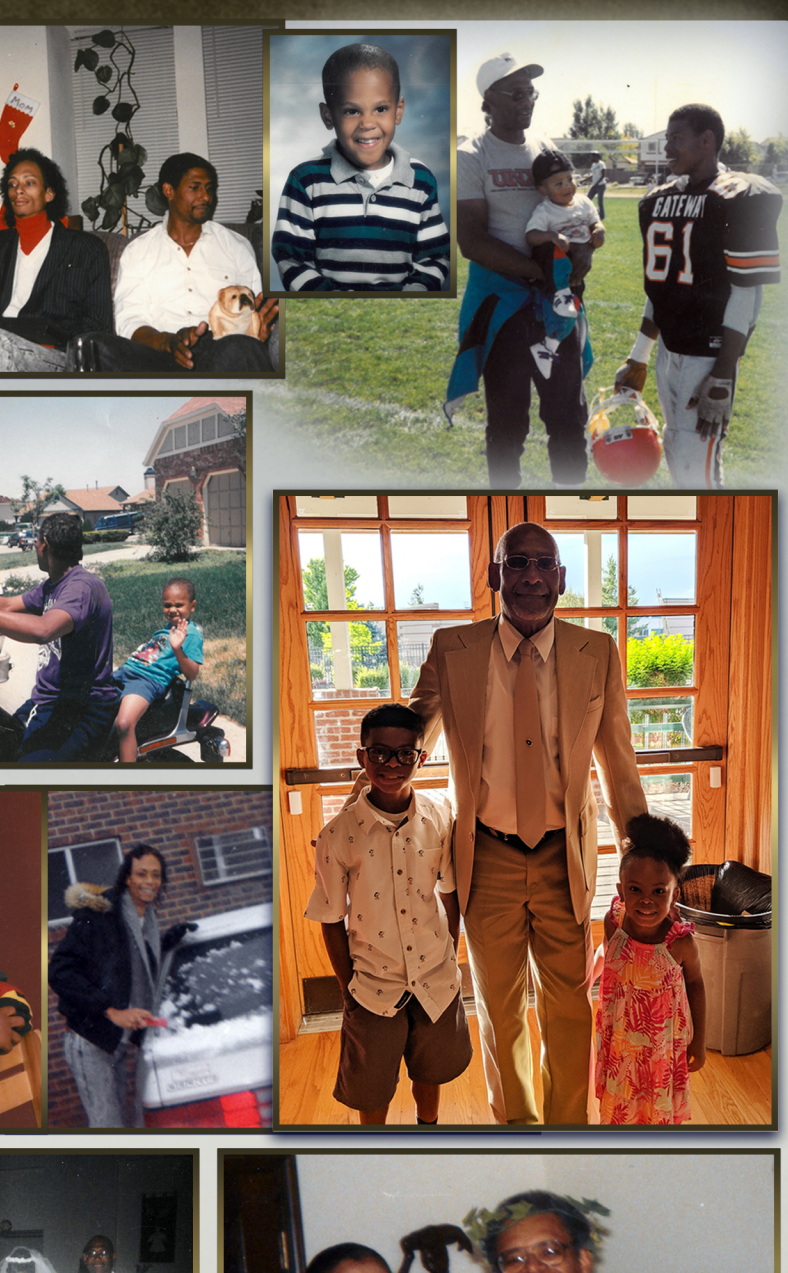

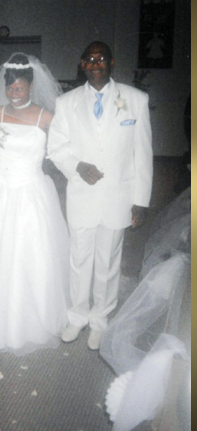

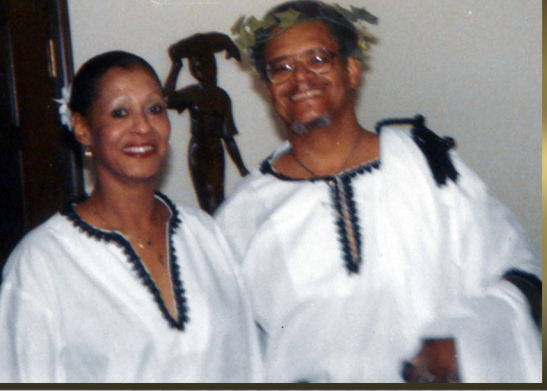

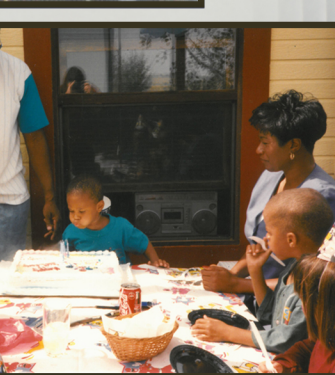

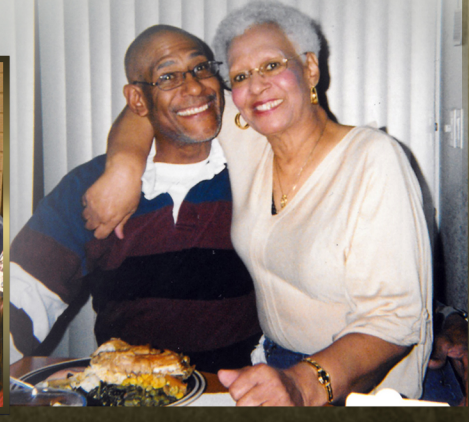